## **Ergänzungsprogramm Mirasterne**

## Frank Vohla

Im Rundbrief 1/2017 hatte der Autor die Idee eines Ergänzungsprogramms Mirasterne vorgestellt. Dieses sollte gut beobachtbare Sterne (helle Maxima und nördliche Deklination) enthalten, die zudem in der letzten Zeit wenig beobachtet worden sind. Mit in der Zwischenzeit eingegangenen Vorschlägen hat dieses Programm nun zwölf Sterne, die hier tabellarisch vorgestellt werden.

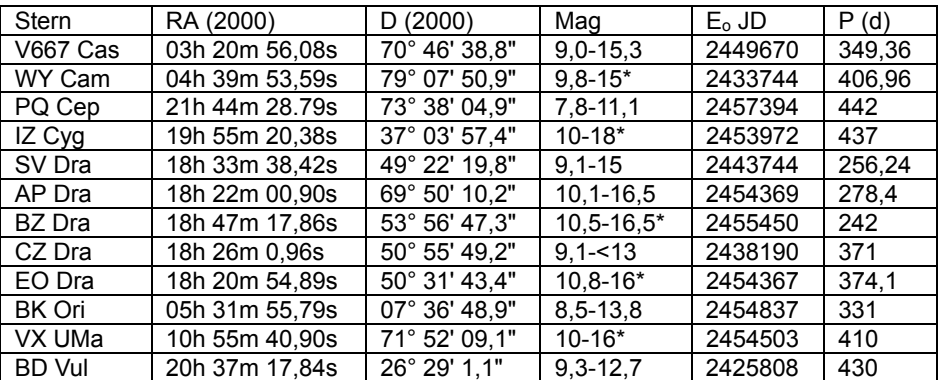

Die Koordinaten entstammen dem VSX der AAVSO. Aus dieser Quelle wurden auch die meisten Helligkeiten entnommen. Mit \* angegebene Werte wurden vom Lichtkurvengenerator geschätzt. Die Elemente sind frisch berechnete instantane Elemente. Sie sind wegen Mangel an Beobachtungen trotzdem teilweise mit Vorsicht zu verwenden. Die nächsten Maxima sind damit:

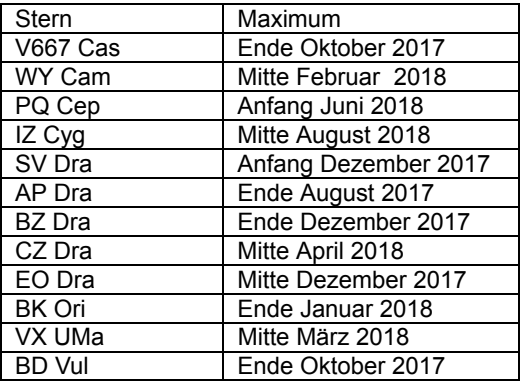

Bis auf SV Dra sind die Sterne nicht im AAVSO-Bulletin (Stand: Bull. 80 für 2017) gelistet. Dadurch sind sie besonders von Vernachlässigung bedroht. Als Umgebungskarten sollten möglichst die von der AAVSO verwendet werden. Diese können online mit dem Variable Star Plotter https://www.aavso.org/apps/vsp individuell angepasst und heruntergeladen werden.